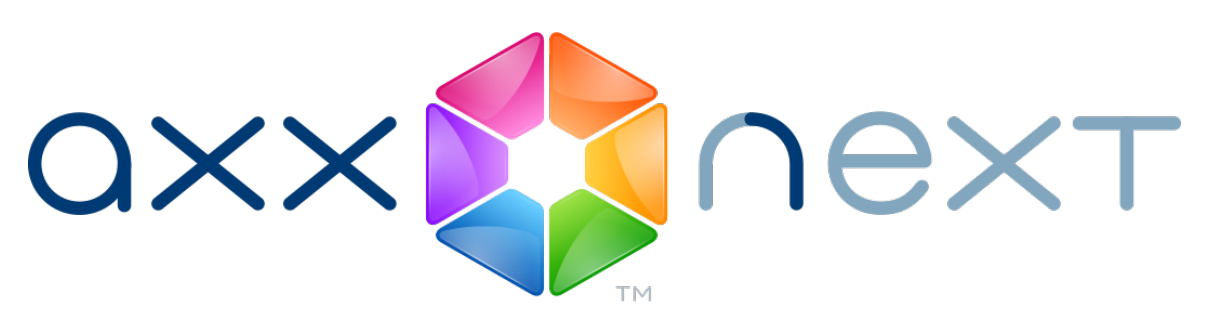

# SDK интеграции (HTTP API)

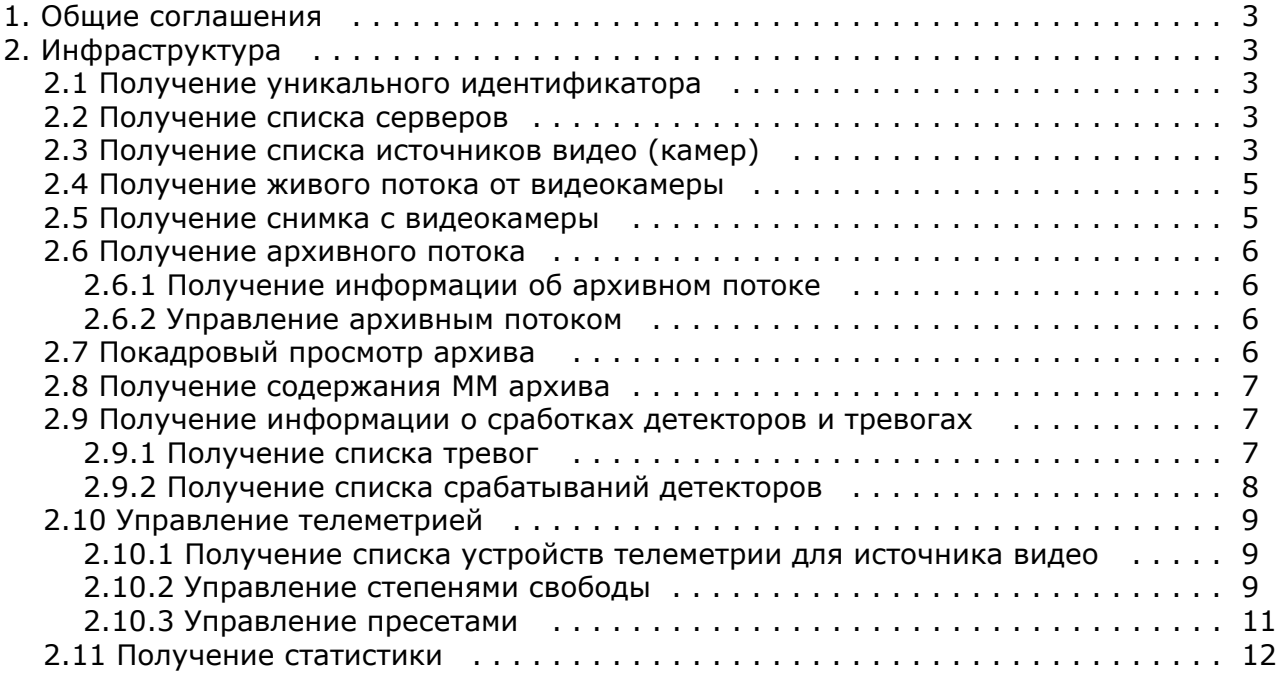

# <span id="page-2-0"></span>**Общие соглашения**

HTTP сервер NGP возвращает результаты вызова методов в формате JSON.

#### **Примечание** ത

[Инструкция по настройке Web-сервера.](https://doc.axxonsoft.com/confluence/pages/viewpage.action?pageId=108299087)

Порт Web-сервера по умолчанию - **8000**, префикс - **/asip-api**

#### **Примечание**  $\odot$

При открытии запроса в браузере GET не используется

# <span id="page-2-1"></span>**Инфраструктура**

# <span id="page-2-2"></span>**Получение уникального идентификатора**

GET http://IP-адрес:8000/asip-api/uuid - на каждый запрос генерирует уникальный идентификатор (UUID).

Уникальный идентификатор может понадобиться, например, для получения информации о последнем отображенном кадре архивного видео или для управления архивным потоком.

#### **Пример ответа**:

<span id="page-2-3"></span>"f03c6ccf-b181-4844-b09c-9a19e6920fd3"

# **Получение списка серверов**

#### **На странице:**

- [Список всех серверов](#page-2-5)
- [в домене](#page-2-5)
- [Информация о](#page-2-6)
- [конкретном сервере](#page-2-6)

### <span id="page-2-5"></span>**Список всех серверов в домене**

GET http://IP-адрес:8000/asip-api/hosts/ - получить список всех хостов в домене.

#### **Пример ответа**:

[ "SERVER1", "SERVER2" ]

## <span id="page-2-6"></span>**Информация о конкретном сервере**

GET http://IP-адрес:8000/asip-api/hosts/HOSTNAME - получить информацию о конкретном хосте.

#### **Пример ответа**:

```
{
   "hostname" : "SERVER2",
   "domainInfo" :
   {
      "domainName" : "DomainName",
    "domainFriendlyName" : "Пользовательское название домена, если есть"
},
"platformInfo" : 
   {
"machine" : "ARM9",
"os" : "Linux"
 },
   "licenseStatus" : "Expired",
"timeZone" : "+180" // GMT+3
}
```
# <span id="page-2-4"></span>**Получение списка источников видео (камер)**

#### **На странице:**

- [Получение всех](#page-3-0) [доступных источников](#page-3-0)
- [Получение всех](#page-3-1)
- [доступных](#page-3-1) [оригинальных](#page-3-1) [источников для](#page-3-1)
- [конкретного сервера](#page-3-1) [Получение](#page-3-2)
- [информации о](#page-3-2) [конкретном источнике](#page-3-2)
- [Получение](#page-3-3) [информации обо всех](#page-3-3)
- [источниках](#page-3-3)

### <span id="page-3-0"></span>**Получение всех доступных источников**

GET http://IP-адрес:8000/asip-api/video-origins/ - получить все доступные оригинальные источники (камеры). Возвращаемые идентификаторы будут иметь вид "HOSTNAME/ObjectType.Id/Endpoint.Name". Попутно будут возвращены friendly name и прочая метаинформация.

#### **Пример ответа**:

```
{ 
   "SERVER1/DeviceIpint.3/SourceEndpoint.video:0:0" : 
   {
      "origin" : "SERVER1/DeviceIpint.3/SourceEndpoint.video:0:0",
 "state" : "connected",
 "friendlyNameLong" : "Камера 3",
      "friendlyNameShort" : "3"
},
   "SERVER2/DeviceIpint.5/SourceEndpoint.video:0:0" : 
   {
      "origin" : "SERVER2/DeviceIpint.5/SourceEndpoint.video:0:0",
      "state" : "disconnected",
      "friendlyNameLong" : "Камера 5", 
      "friendlyNameShort" : "5" 
   }
}
```
### <span id="page-3-1"></span>**Получение всех доступных оригинальных источников для конкретного сервера**

GET http://IP-адрес:8000/asip-api/video-origins/HOSTNAME/ получить все доступные оригинальные источники (камеры) только для конкретного хоста.

### <span id="page-3-2"></span>**Получение информации о конкретном источнике**

GET http://IP-адрес:8000/asip-api/video-origins/VIDEOSOURCEID - получить информацию о конкретном источнике. VIDEOSOURCEID - трехкомпонентный идентификатор endpoint-а источника (HOSTNAME/ObjectType.Id/Endpoint.Name).

#### **Пример запроса**:

GET http://IP-адрес:8000/asip-api/video-origins/SERVER1

#### **Пример ответа**:

```
{ 
   "SERVER1/DeviceIpint.3/SourceEndpoint.video:0:0" : 
   {
      "origin" : "SERVER1/DeviceIpint.3/SourceEndpoint.video:0:0",
"state" : "none",
"friendlyNameLong" : "Камера 3",
```

```
"friendlyNameShort" : "3"
}
}
```
### <span id="page-3-3"></span>**Получение информации обо всех источниках**

GET http://IP-адрес:8000/asip-api/video-sources/\* - получить список всех доступных источников, не только оригинальных.

#### **Пример запрос**:

GET http://IP-адрес:8000/asip-api/video-sources/SERVER2

#### **Пример ответа**:

```
{
   "SERVER2/DeviceIpint.5/SourceEndpoint.video:0:0" : 
   {
      "origin" : "SERVER2/DeviceIpint.5/SourceEndpoint.video:0:0",
      "state" : "none",
      "friendlyNameLong" : "Камера 5",
      "friendlyNameShort" : "5" 
 },
 "SERVER2/VideoDecoder.0/VideoSource" : 
   {
      "origin" : "SERVER2/DeviceIpint.5/SourceEndpoint.video:0:0",
 "state" : "connected",
 "friendlyNameLong" : "SERVER2/Видеодекодер 0",
 "friendlyNameShort" : "Видеодекодер 0"
}
}
```
Поле "state" отражает состояние источника. Возможные значения:

- "connected";
- "disconnected";
- "signal\_restored";
- "signal\_lost";
- "authorization\_failed";
- "rebooted";
- "network\_failure";
- "ipint\_internal\_failure";
- <span id="page-4-0"></span>– "none".

# **Получение живого потока от видеокамеры**

GET http://IP-адрес:8000/asip-api/live/media/VIDEOSOURCEID?параметры.

В настоящее время видео возможно получать только в формате MJPEG. Если оригинальное видео имеет другой формат, сервер производит рекомпрессию в формат MJPEG.

В будущем планируется поддержка получения видео в других форматах, для чего зарезервирован параметр format.

Параметры:

- **w –** значение ширины кадра**.**
- **h** значение высоты кадра.

#### **Примечание** ⊕

Если значения параметров **h** и **w** больше размеров оригинального видео, видео будет получено с оригинальными размерами

### **Примечание**

 Уменьшение ширины и высоты возможно только дискретно - в 2, 4, 8 и т. д. раз. Если указаны размеры, не соответствующие 1/2, 1/4 и т. д. размеров оригинального видео, то видео будет получено с размерами, кратными размерам оригинального видео, наиболее близкими к указанным.

#### **Пример запроса**:

<span id="page-4-1"></span>GET http://IP-адрес:8000/asip-api/live/media/HOSTNAME/DeviceIpint.23/SourceEndpoint.video:0:0?w=640&h=480

# **Получение снимка с видеокамеры**

GET http://IP-адрес:8000/asip-api/live/media/snapshot/VIDEOSOURCEID?параметры.

Параметры:

**w –** значение ширины кадра**.**

**h** – значение высоты кадра.

#### **Пример запроса**:

GET http://IP-адрес:8000/asip-api/live/media/snapshot/HOSTNAME/DeviceIpint.23/SourceEndpoint.video:0:0

GET http://IP-адрес:8000/asip-api/live/media/snapshot/HOSTNAME/DeviceIpint.23/SourceEndpoint.video:0:0?w=640&h= 480

# <span id="page-5-0"></span>**Получение архивного потока**

GET http://IP-адрес:8000/asip-api/archive/media/VIDEOSOURCEID/STARTTIME?параметры,

где STARTTIME - время в формате ISO.

Параметры:

**speed** - скорость воспроизведения, может принимать отрицательные значения.

**format** - параметр может принимать значения "mjpeg", "webm" либо "h264". В случае, если формат не указан или не распознан, сервер выбирает нативный формат (чтобы избежать перекодирования). Если при этом нативный формат не поддерживается клиентом, сервер выбирает WebM.

В случае, если не задано значение ни одного из двух вышеперечисленных параметров, скорость считается равной 0, а формат - JPEG, и запрос интерпретируется как запрос на покадровый просмотр архива.

**id** - уникальный идентификатор архивного потока (может отсутствовать). Необходим для получения информации о потоке или для управления им.

**w –** значение ширины кадра**.**

**h** – значение высоты кадра.

#### **Пример запроса**:

GET http://IP-адрес:8000/asip-api/archive/media/HOSTNAME/DeviceIpint.23/SourceEndpoint.video:0:0/20110608T06014 1.375?speed=1&w=640&h=480

## <span id="page-5-1"></span>**Получение информации об архивном потоке**

GET http://IP-адрес:8000/asip-api/archive/media/rendered-info/UUID - получение информации о последнем отображенном кадре.

Здесь UUID - уникальный идентификатор архивного потока для которого запрашивается информация.

Доступна следующая информаци о кадре:

**timestamp** - временная метка кадра.

#### **Пример запроса:**

GET http://IP-адрес:8000/asip-api/archive/media/rendered-info/%22996cea31-91c4-9a46-9269-48b998fd2f29%22

#### **Пример ответа**:

{

"timestamp": "20110408T103627.048"

<span id="page-5-2"></span>}

# **Управление архивным потоком**

GET http://IP-адрес:8000/asip-api/archive/media/stop/UUID - остановка архивного потока с идентификатором UUID.

<span id="page-5-3"></span>После успешного выполнения возвращается информация о последнем кадре.

# **Покадровый просмотр архива**

**На странице:**

- [Получение кадра по](#page-5-4)
- [моменту времени](#page-5-4)
- [Получение времени](#page-6-3)
- [регистрации кадра](#page-6-3)

### <span id="page-5-4"></span>**Получение кадра по моменту времени**

GET http://IP-адрес:8000/asip-api/archive/media/VIDEOSOURCEID/STARTTIME - получение кадра, соответствующего моменту времени STARTTIME. Кадр возвращается в формате JPEG.

### <span id="page-6-3"></span>**Получение времени регистрации кадра**

GET http://IP-адрес:8000/asip-api/archive/contents/frames/VIDEOSOURCEID/ENDTIME/BEGINTIME?limit=COUNT получение времени регистрации кадров, находящихся в ММ архиве. Семантика параметров описана в разделе [Получ](#page-6-0) [ение содержания ММ архива.](#page-6-0) Значение по умолчанию для параметра limit равно 250. Сервер не обязан следовать заданному клиентом значению limit и может по своему усмотрению вернуть меньшее количество результатов.

В возвращаемом ответе (json объекте) массив, содержащий моменты времени, соответствующие кадрам, помещается в свойство с именем **frames**.

В возвращаемом ответе (json объекте) отдельное свойство **more** - булевское значение, сигнализирующее о том, был ли выбран указанный в запросе отрезок времени полностью (false), или остались кадры, timestamp-ы которых не были возвращены из-за достижения предельного числа возвращаемых значений.

#### **Пример запрос**а:

GET http://IP-адрес:8000/asip-api/archive/contents/frames/SERVER1/DeviceIpint.2/SourceEndpoint.video:0:0/20101230 T103943.000/20101230T103952.000?limit=3

#### **Пример ответа**:

```
{
"frames" :
[ "20101230T103951.800", "20101230T103951.760", "20101230T103951.720" ],
"more" : false
}
```
# <span id="page-6-0"></span>**Получение содержания ММ архива**

GET http://IP-адрес:8000/asip-api/archive/contents/intervals/VIDEOSOURCEID/ENDTIME/BEGINTIME?limit=COUNT&scale =SIZE - получение содержания архива, начиная от момента времени BEGINTIME, заканчивая моментом времени ENDTIME.

В случае, если BEGINTIME не указан, подразумевается значение, соответствующее бесконечному будущему. Если при этом ENDTIME также не указан, подразумевается его значение, соответствующее бесконечному прошлому.Вместо BEGINTIME и ENDTIME могут быть использованы слова "past" или "future", означающие бесконечное прошлое и бесконечное будущее соответственно.

Необязательный параметр limit указывает, каким количеством интервалов следует ограничиться. Значение limit по умолчанию равно **100**.

Необязательный параметр scale указывает, при каком минимальном временнОм расстоянии между двумя интервалами они будут выданы как два различных интервала (а не склеены в один). Значение scale по умолчанию равно **0**.

Порядок выдачи интервалов соответствует отношению между заданными BEGINTIME и ENDTIME (по возрастанию, если BEGINTIME<ENDTIME, и по убыванию, если ENDTIME<BEGINTIME). При этом начало и конец интервала всегда выдаются в естественном порядке, т.е. значение времени начала интервала будет меньше либо равно времени конца интервала).

В возвращаемом ответе (json объекте) массив, содержащий интервалы, помещается в свойство с именем **intervals**.

В возвращаемом ответе (json объекте) отдельное свойство **more** - булевское значение, сигнализирующее о том, был ли выбран указанный в запросе отрезок времени полностью (false), или остались интервалы, которые не были возвращены из-за достижения предельного числа возвращаемых интервалов (true).

#### **Пример запроса**:

GET http://IP-адрес:8000/asip-api/archive/contents/intervals/SERVER1/DeviceIpint.2/SourceEndpoint.video:0:0/2010123 0T103904.000/20101230T103959.000?limit=3

#### **Пример ответа**:

```
{ 
   "intervals" :
  \sqrt{2} { begin: "20101230T103950.000", end: "20101230T103955.230" },
      { begin: "20101230T103923.110", end: "20101230T103941.870" }
 ],
    "more" : true
}
```
# <span id="page-6-2"></span><span id="page-6-1"></span>**Получение информации о сработках детекторов и тревогах**

# **Получение списка тревог**

GET http://IP-адрес:8000/asip-api/archive/events/alerts/VIDEOSOURCEID/ENDTIME/BEGINTIME?limit=COUNT&offset=CO UNT - получение списка тревог. В случае, если значение limit не указано, оно считается равным 100. Поле **raisedAt** не уникальное, поэтому может понадобиться пропуск уже полученных ранее тревог от начала интервала поиска.

#### **Пример ответа**:

```
{ 
   "events" :
  \Gamma {
        "type": "alert",
        "id": "42D43A79-90D6-4ba7-BD23-1714996A2F88",
        "raisedAt": "20101230T103950.000",
        "zone": "SERVER1/DeviceIpint.3/SourceEndpoint.video:0:0",
 "reasons": ["ruleAlert", "videoDetector"],
 "initiator": "4359EC93-EF31-4de0-9EDE-AA5C5803D6F8",
        "reaction":
        {
           "user": "root",
 "reactedAt": "20101230T103958.000",
 "severity": "alarm"
        }
      }, 
      ...
   ],
    "more": true
}
```
Возможные значения в массиве **reasons**: armed, disarmed, userAlert, ruleAlert, videoDetector, audioDetector, ray.

Возможные значения поля **severity**: unclassified, false, notice, warning, alarm.

## <span id="page-7-0"></span>**Получение списка срабатываний детекторов**

GET http://IP-адрес:8000/asip-api/archive/events/detectors/VIDEOSOURCEID/ENDTIME/BEGINTIME?limit=COUNT&offset =COUNT - получение списка срабатываний детекторов. В случае, если значение limit не указано, оно считается равным 100. Поле **timestamp** не уникальное, поэтому, может понадобиться пропуск уже полученных ранее срабатываний детекторов от начала интервала поиска.

#### **Пример ответа**:

```
{
"events":
\lceil{
"id": "433d45ec-0b7f-aa43-8491-c8acb7d0ac56"
,"source": "hosts/SERVER1/SituationDetector.0"
,"origin": "hosts/SERVER1/DeviceIpint.0/SourceEndpoint.video:0:0"
,"detectorId": "1"
,"type": "CrossOneLine"
,"alertState": "ended"
,"timestamp": "20120314T121512.597"
,"rectangles":
\lceil{
"index": "1"
,"left": "0.622086710929871"
,"top": "0.68798337459564196"
,"right": "0.65736908435821495"
 ,"bottom": "0.79889315128326399"
}
]
},
...
],
"more": true
}
В данном запросе VIDEOSOURCEID может быть:
– как обычно, трехкомпонентным, например - "HOST/DeviceIpint.2/EventSupplier.ray0:0";
– именем хоста, для получения событий с него;
```
– пустым, т.е. отсутствовать, для получения всех событий домена.

#### **Примеры запросов:**

http://IP-адрес:8000/asip-api/archive/events/detectors/**HOST/DeviceIpint.2/EventSupplier.ray0:0**/past/future?limit= 10&offset=0 - получить сработки луча, отсортированные по убыванию. Максимальное количество - 10.

http://IP-адрес:8000/asip-api/archive/events/detectors/**HOST**/past/future?limit=5&offset=0 - получить сработки всех детекторов, созданных на машине HOST. Максимальное количество по каждому детектору - 5.

http://IP-адрес:8000/asip-api/archive/events/detectors/**HOST**/past/future?limit=5&offset=0&**type=Ray** - получить сработки всех лучей, созданных на машине HOST. Максимальное количество по каждому лучу - 5.

http://IP-адрес:8000/asip-api/archive/events/detectors/past/future?limit=1&**type=Ray** Получить текущее состояние всех лучей домен.

#### **Возможные значения параметра type:**

- SceneChange;
- QualityDegraded;
- Disconnected;
- MotionDetected;
- AudioNull;
- AudioNoise;
- AudioSignal;
- Ray;
- CrossOneLine;
- ComeInZone;
- LostObject;
- OutOfZone;
- LongInZone;
- MoveInZone;
- StopInZone.

# <span id="page-8-0"></span>**Управление телеметрией**

# <span id="page-8-1"></span>**Получение списка устройств телеметрии для источника видео**

GET http://IP-адрес:8000/asip-api/control/telemetry/list/OBJECTID - Получение списка устройств телеметрии для источника видео, где OBJECTID – двухкомпонентный идентификатор объекта (HOSTNAME/ObjectType.Id).

#### **Пример ответа**:

[ "SERVER1/DeviceIpint.2/TelemetryControl.0" ]

В дальнейшем для обозначения устройств телеметрии вида HOSTNAME/ObjectType.Id/TelemetryContol.n будет использоваться шаблон TELEMETRYCONTROLID.

### <span id="page-8-2"></span>**Управление степенями свободы**

### **На странице:**

- [Получение](#page-8-3) [информации о](#page-8-3) [степенях свободы](#page-8-3)
- [Изменение наклона и](#page-9-0) [поворота](#page-9-0)
- [Изменение одной из](#page-9-1) [степеней свободы](#page-9-1)
- [Переход по точке на](#page-9-2) [экране](#page-9-2)
- [Увеличение области](#page-10-1) [изображения](#page-10-1)
- [Автоматическая](#page-10-2)
- <span id="page-8-3"></span>[фокусировка и](#page-10-2) [диафрагма](#page-10-2)

#### **Получение информации о степенях свободы**

GET http://IP-адрес:8000/asip-api/control/telemetry/info/TELEMETRYCONTROLID - Получение информации о степенях свободы, управление которыми поддерживается, способах управления ими (непрерывный, относительный, дискретный), предельно допустимые значения.

#### **Пример ответа**:

```
{
"degrees":
{
"tilt":
{
"relative": {"min": "-45", "max": "45"},
"continuous": {"min": "-10", "max": "10"}
},
"pan":
{
"absolute": {"min": "-170", "max": "170"},
"continuous": {"min": "-10", "max": "10"}
},
"zoom":
{
"absolute": {"min": "0", "max": "20"}
}
},
"feature": ["autoFocus", "areaZoom", "pointMove"]
}
```
**degrees** - информация о степенях свободы (tilt, pan, zoom, focus, iris). Каждая степень свободы содержит список поддерживаемых способов управления (absolute, relative, continuous).

**feature** - список поддерживаемых функций (autoFocus, autoIris, areaZoom, pointMove).

#### <span id="page-9-0"></span>**Изменение наклона и поворота**

GET http://IP-адрес:8000/asip-api/control/telemetry/move/TELEMETRYCONTROLID?параметры - изменение наклона, поворота (tilt, pan).

Параметры:

**mode** - способ управления (absolute, relative, continuous);

**pan**, **tilt** - значение для соответствующих степеней.

**Пример запроса**:GET http://IP-адрес:8000/asip-api/control/telemetry/move/HOSTNAME/DeviceIpint.25/TelemetryContr ol.0?mode=absolute&pan=-99&tilt=10

#### <span id="page-9-1"></span>**Изменение одной из степеней свободы**

GET http://IP-адрес:8000/asip-api/control/telemetry/**{степень}**/TELEMETRYCONTROLID?параметры - изменение одной из степеней (zoom, focus, iris).

Параметры:

**{степень}** - изменяемая степень свободы (zoom, focus, iris);

**mode** - способ управления (absolute, relative, continuous);

**value** - значение.

#### **Пример запроса**:

GET http://IP-адрес:8000/asip-api/control/telemetry/zoom/HOSTNAME/DeviceIpint.25/TelemetryControl.0?mode=absolut  $e$ &value=6 - меняется zoom;

GET http://IP-адрес:8000/asip-api/control/telemetry/focus/HOSTNAME/DeviceIpint.25/TelemetryControl.0?mode=relative &value=3 - меняется focus;

GET http://IP-адрес:8000/asip-api/control/telemetry/iris/HOSTNAME/DeviceIpint.25/TelemetryControl.0?mode=continuou  $s$ &value= $1 -$  меняется iris.

#### <span id="page-9-2"></span>**Переход по точке на экране**

GET http://IP-адрес:8000/asip-api/control/telemetry/move/point/TELEMETRYCONTROLID?параметры - переход по точке на экране.

Параметры:

#### **x,y** – значения координат точки по горизонтали и вертикали, указываемые относительно размера изображения;

#### **Пример запроса**:

GET http://IP-адрес:8000/asip-api/control/telemetry/move/point/HOSTNAME/DeviceIpint.23/TelemetryControl.0?x=0.14&  $y=0.32$ 

#### <span id="page-10-1"></span>**Увеличение области изображения**

GET http://IP-адрес:8000/asip-api/control/telemetry/zoom/area/TELEMETRYCONTROLID?параметры – увеличение (zoom) выбранной области изображения.

Параметры:

**x,y** - левый верхний угол области;

**w,h** - ширина и высота области.

Координаты и размеры указываются относительно размера изображения.

#### **Пример запроса**:

GET http://IP-адрес:8000/asip-api/control/telemetry/zoom/area/HOSTNAME/DeviceIpint.24/TelemetryControl.0?x=0.23& y=0.089&w=0.25&h=0.25

#### <span id="page-10-2"></span>**Автоматическая фокусировка и диафрагма**

GET http://IP-адрес:8000/asip-api/control/telemetry/auto/TELEMETRYCONTROLID?параметры - авто фокусировка/диафрагма.

Параметры:

**degree** – принимает значения focus или iris.

#### **Пример запроса**:

<span id="page-10-0"></span>GET http://IP-адрес:8000/asip-api/control/telemetry/auto/HOSTNAME/DeviceIpint.24/TelemetryControl.0?degree=iris

### **Управление пресетами**

### **На странице:**

- [Получение списка](#page-10-3)
- [пресетов](#page-10-3)
- [Создание и изменение](#page-10-4)
- [пресета](#page-10-4)
- [Переход к пресету и](#page-11-1) [удаление пресета](#page-11-1)

#### <span id="page-10-3"></span>**Получение списка пресетов**

GET http://IP-адрес:8000/asip-api/control/telemetry/preset/info/TELEMETRYCONTROLID- получить список существующих пресетов.

#### **Пример запроса**:

GET http://IP-адрес:8000/asip-api/control/telemetry/preset/info/HOSTNAME/DeviceIpint.23/TelemetryControl.0

#### **Пример ответа**:

{ "0": "Коридор", "1": "Входная дверь", "4": "Дырка в заборе" }

#### <span id="page-10-4"></span>**Создание и изменение пресета**

GET http://IP-адрес:8000/asip-api/control/telemetry/preset/set/TELEMETRYCONTROLID?параметры - создать/изменить пресет.

Параметры:

**pos** - индекс;

**label** - наименование пресета.

Если пресет с указанным индексом уже существует, то его метка будет изменена.

#### **Пример запроса**:

GET http://IP-адрес:8000/asip-api/control/telemetry/preset/set/HOSTNAME/DeviceIpint.23/TelemetryControl.0?pos=0&la bel=Exit

#### <span id="page-11-1"></span>**Переход к пресету и удаление пресета**

GET http://IP-адрес:8000/asip-api/control/telemetry/preset/**{действие}**/TELEMETRYCONTROLID?параметры - перейти или удалить пресет.

Параметры:

**{действие}** – принимает значение **go** или **remove**, используется чтобы перейти к/удалить пресет;

**pos** - индекс пресета.

#### **Пример запроса:**

Осуществляется переход к уже созданному пресету с индексом 1:

GET http://IP-адрес:8000/asip-api/control/telemetry/preset/go/HOSTNAME/DeviceIpint.23/TelemetryControl.0?pos=1

Удаление пресета с индексом 2:

GET http://IP-адрес:8000/asip-api/control/telemetry/preset/remove/HOSTNAME/DeviceIpint.23/TelemetryControl.0?pos= 2

# <span id="page-11-0"></span>**Получение статистики**

GET http://IP-адрес:8000/asip-api/statistics/VIDEOSOURCEID - выдача статистики по указанному источнику видео.

GET http://IP-адрес:8000/asip-api/statistics/webserver - выдача статистики о работе сервера.